# L'extension frenchmath<sup>∗</sup>

Antoine Missier antoine.missier@ac-toulouse.fr

26 décembre 2022

### **1 Introduction**

Cette extension, inspirée de mafr de Christian Obrecht [\[10\]](#page-11-0), permet le respect des règles typographiques mathématiques françaises, en particulier la possibilité d'obtenir automatiquement les majuscules en romain (lettres droites) plutôt qu'en italique (voir [\[1\]](#page-10-0) et [\[2\]](#page-10-1)) ainsi que des espacements corrects pour les vir-gules<sup>[1](#page-0-0)</sup> et point-virgules. Depuis la version 2.0, des options permettent de composer les minuscules grecques du mode mathématique en forme droite.

D'autres solutions pour composer les majuscules mathématiques en romain sont proposées dans les extensions fourier de Michel Bovani [\[12\]](#page-11-1) (avec la famille des fontes Adobe Utopia) ou encore mathdesign de Paul Pichaureau [\[13\]](#page-11-2) (avec les polices Adobe Utopia, URW Garamond ou Bitstream Charter). Mais frenchmath fournit une solution générique s'adaptant à n'importe quelle police de caractères.

D'autres préconisations, telles que composer en lettre droite et non en italique le symbole différentiel, les constantes mathématiques i et e [\[2\]](#page-10-1), sont des règles internationales [\[5\]](#page-11-3) [\[6\]](#page-11-4) [\[7\]](#page-11-5). Elles ne sont donc pas implémentées dans frenchmath $^2$  $^2$ .

L'extension fournit en outre diverses macros francisées. Quelques différences sont à signaler avec mafr :

- nous avons choisi de ne pas substituer les symboles français aux symboles anglais avec le même nom de commande ;
- les macros présentées dans la section 2 correspondant à des macros de mafr sont signalées par un astérisque en fin d'item, les autres sont nouvelles ;
- enfin quelques commandes de mafr ne sont pas spécifiques aux mathématiques françaises et ne sont donc pas abordées ici : c'est le cas de \vect  $^3$  $^3$ , des ensembles de nombres \R, \N, . . . (pour **R**, **N**, . . .) ainsi que celles relatives à la réalisation de feuilles d'exercices.

Mentionnons aussi l'extension tdsfrmath [\[11\]](#page-11-6) de Yvon Henel qui fournit aussi beaucoup de commandes francisées.

<sup>∗</sup>Ce document correspond à frenchmath v2.3, dernière modification le 26/12/2022.

<span id="page-0-1"></span><span id="page-0-0"></span><sup>1.</sup> Merci à Jean-François Burnol pour certaines améliorations proposées au code.

<sup>2.</sup> Nous proposons pour cela l'extension mismath [\[25\]](#page-11-7) qui fournit diverses macros pour les mathématiques internationales.

<span id="page-0-2"></span><sup>3.</sup> Pour de jolis vecteurs on dispose de l'extension esvect d'Eddie Saudrais.

### **2 Utilisation**

#### **2.1 Majuscules mathématiques**

En France, les lettres majuscules du mode mathématique doivent toujours être composées en romain  $(A, B, C, \ldots)$  et non en italique ([\[1\]](#page-10-0) p.107, voir aussi [\[2\]](#page-10-1)). En utilisant X<sub>E</sub>lAT<sub>E</sub>X ou LualAT<sub>E</sub>X avec des polices mathématiques OpenType*,* cette convention est assez commode à mettre en œuvre, mais, avec LATEX ou pdfLATEX, assez peu d'auteurs la respectent et les extensions précitées ne fonctionnent qu'avec des polices particulières. Par défaut frenchmath compose automatiquement toutes les majuscules mathématiques en romain, quelle que soit la fonte utilisée. Par exemple  $\[\ P(X)=\sum_{i=0}^{n} a_i X^i \]\$ donne avec frenchmath

$$
P(X) = \sum_{i=0}^{n} a_i X^i.
$$

[capsit] L'option capsit de frenchmath permet de désactiver la composition des majuscules du mode mathématique en romain pour conserver la composition par défaut (en italique) : \usepackage[capsit]{frenchmath} Que l'option soit activée ou pas, il est toujours possible de changer l'aspect d'une lettre particulière, avec les macros LATEX \mathrm et \mathit.

#### **2.2 Lettres grecques**

La norme concernant l'usage des lettres grecques en italique ou en forme droite pour les mathématiques françaises ne semble pas aussi claire et les auteurs divergent sur ce point. Plusieurs recommandent l'usage des lettres grecques minuscules en forme droite [\[12\]](#page-11-1) [\[13\]](#page-11-2) [\[19\]](#page-11-8), mais d'autres préconisent l'italique, comme pour toutes les variables mathématiques [\[3\]](#page-11-9). Le lexique des règles typographiques en usage à l'Imprimerie Nationale [\[1\]](#page-10-0) les compose en forme droite et relativement grasses (p.108) sans préciser s'il s'agit vraiment d'une règle s'appliquant aux variables, au même titre que celles énoncées pour l'alphabet latin.

Pour les physiciens (et chimistes) l'affaire est plus claire puisque les quantités doivent toujours être écrites en italique et les unités ou les constantes en romain (forme droite), conformément à la norme ISO [\[5\]](#page-11-3) [\[6\]](#page-11-4) [\[7\]](#page-11-5). Ainsi la constante π ≈ 3,14 ne s'écrit pas de la même manière qu'une variable *π*. Dans la section « How to get upright small Greek letters », la documentation de isomath de Günter Milde [\[18\]](#page-11-10) expose différentes méthodes pour obtenir les lettres grecques en forme droite. Par exemple les extensions mathdesign [\[13\]](#page-11-2), fourier [\[12\]](#page-11-1) ou kpfonts [\[14\]](#page-11-11) disposent d'options permettant l'écriture automatique des lettres grecques minuscules en forme droite (ou des majuscules en italique). Citons également newpxmath, newtxmath $^4$  $^4$  et libertinust1math de Michael Sharpe, pxgreeks,

<span id="page-1-0"></span><sup>4.</sup> L'extension newtxmath doit être chargée après frenchmath qui utilise amssymb car la compilation produit sinon un message d'erreur pour la commande \Bbbk.

txgreeks <sup>[5](#page-2-0)</sup> et libgreek de Jean-François Burnol, qui donnent de beaux résultats pour une utilisation avec respectivement les polices Palatino, Times et Libertinus.

[lgrmath] Jean-François Burnol a également développé l'extension lgrmath [\[16\]](#page-11-12) qui permet d'utiliser, en mode mathématique, les différentes fontes de lettres grecques accessibles par LATEX avec l'encodage LGR. La documentation de l'extension indique comment consulter et utiliser les fontes accessibles sur votre distribution.

> En activant l'option lgrmath, frenchmath charge cette extension avec l'option style=french et la fonte fcm (de l'extension cm-lgc) [6](#page-2-1) qui se marie particulièrement bien avec la police usuelle Latin Modern. Les commandes \alpha, \beta, etc. produisent alors automatiquement les lettres en forme droite  $\alpha$ , β, ..., π, etc., tandis que \alphait, \betait, etc. produisent des formes italiques *α*, *β*, . . ., *π*, etc. Ces dernières sont peu à notre goût, mais elles n'ont pas vocation à être utilisées lorsque l'on active l'option lgrmath. Par contre, on peut choisir d'autres options de fontes en chargeant l'extension lgrmath indépendamment de frenchmath (voir par exemple avec l'option font=Alegreya-LF ou font=Cochineal-LF).

- [upgreek] Avec la même philosophie, frenchmath fournit l'option upgreek basée sur l'extension upgreek de Walter Schmidt [\[17\]](#page-11-13) qui donne accès aux lettres grecques minuscules en forme droite : \upalpha, \upbeta, etc. L'extension upgreek sera chargée avec l'option par défaut, Euler. Si l'on veut, par contre, utiliser l'extension upgreek avec l'une de deux autres options disponibles, Symbol ou Symbolsmallscale (utilisant la police Adobe Symbol), il faut charger l'extension upgreek avec l'option souhaitée *avant* frenchmath [7](#page-2-2) . L'option upgreek de frenchmath redéfinit ensuite les commandes \alpha, \beta, etc. pour produire automatiquement les lettres en forme droite  $\alpha$ ,  $\beta$ , ...,  $\pi$ , ...; les formes italiques,  $\alpha$ ,  $\beta$ , ...,  $\pi$ , etc. restant cependant disponibles avec les commandes \italpha, \itbeta, . . ., \itpi, etc.
- [Upgreek] Avec LATEX, les lettres grecques majuscules sont automatiquement composées en forme droite et l'option upgreek ne concerne que les minuscules. Cependant l'extension upgreek propose aussi \Upgamma, ..., Upomega : Γ,..., Ω. Si l'on veut conserver majuscules et minuscules dans le même style, l'option Upgreek de frenchmath redéfinit les majuscules \Gamma, . . ., \Omega pour correspondre à ces variantes. Par contre l'on n'a alors plus accès aux caractères d'origine : Γ, . . . , Ω.

L'option Upgreek reprend aussi les minuscules grecques de l'option upgreek, qu'il est donc inutile d'invoquer simultanément.

Signalons enfin l'extension textalpha de Günter Milde [\[15\]](#page-11-14) qui donne accès aux lettres en forme droite  $\alpha, \beta, \ldots, \pi, \ldots$ , mais en mode texte avec \textalpha, \textbeta, etc. Ces glyphes se marient également bien avec la police Latin Modern. Par contre le theta produit, θ, n'est pas vraiment celui qui est d'usage en mathématiques.

<span id="page-2-0"></span><sup>5.</sup> Si on utilise amsmath (ou mismath), pxgreeks ou txgreeks doit être chargée *après* amsmath (ou mismath), pour éviter une erreur de compilation due à la redéfinition des commandes \iint, \iiint, \iiiint, \idotsint.

<span id="page-2-1"></span><sup>6.</sup> Évidemment il faut que cm-lgc soit installée sur votre distribution sans quoi la fonte de substitution LGR/cmr/m/n sera utilisée.

<span id="page-2-2"></span><sup>7.</sup> L'option Symbol de upgreek se marie mieux avec une police comme Times par exemple.

Mentionnons ce commentaire de Walter Schmidt [\[17\]](#page-11-13) que le mu utilisé pour le préfixe des unités physiques, µ, doit se composer avec \textmu <sup>[8](#page-3-0)</sup>, disponible en mode texte dans beaucoup de fontes (ou avec textcomp); il diffère du  $\mu$  de \upmu.

#### **2.3 Virgules, point-virgule et crochets**

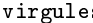

s Dans le mode mathématique de LAT<sub>EX</sub>, la virgule est toujours, par défaut, un symbole de ponctuation et sera donc suivi d'une espace. Ceci est légitime dans un intervalle : \$[a,b]\$ donne [*a*, *b*], mais pas pour un nombre en français : \$12,5\$ donne 12, 5 au lieu de 12,5. L'extension babel, avec l'option french [\[20\]](#page-11-15), fournit deux bascules : \DecimalMathComma et \StandardMathComma, qui permettent d'adapter le comportement de la virgule du mode mathématique.

Deux autres extensions bien commodes permettent néanmoins de se passer de ces bascules <sup>[9](#page-3-1)</sup>. En mode mathématique :

- avec icomma (intelligent comma) de Walter Schmidt [\[21\]](#page-11-16), la virgule se comporte comme un caractère de ponctuation si elle est suivie d'une espace, sinon c'est un caractère ordinaire ;
- avec ncccomma de Alexander I. Rozhenko [\[22\]](#page-11-17), la virgule se comporte comme un caractère ordinaire si elle est suivie d'un chiffre (sans espace), sinon c'est un caractère de ponctuation.

Cette deuxième approche parait meilleure, néanmoins ncccomma ne fonctionne pas avec avec l'option autolanguage  $10$  de l'extension numprint. Par contre icomma fonctionne et était utilisé jusqu'à la version 1.5 de frenchmath. Depuis la version 1.6, frenchmath charge ncccomma grâce à un code proposé par Jean-François Burnol qui permet d'utiliser conjointement ncccomma et numprint avec autolanguage  $^{\rm 11}.$  $^{\rm 11}.$  $^{\rm 11}.$ 

Signalons que, si l'on compile avec LuaLAT<sub>E</sub>X, il est impératif de charger frenchmath *après* babel-french (ce qui est, somme toute, la pratique normale).

Lorsque l'on utilise l'extension pstricks-add de PSTricks pour tracer des axes de coordonnées, l'appel \psset{comma=true} permet d'avoir les graduations avec une virgule au lieu du point décimal. Ce réglage est effectué par défaut ici.

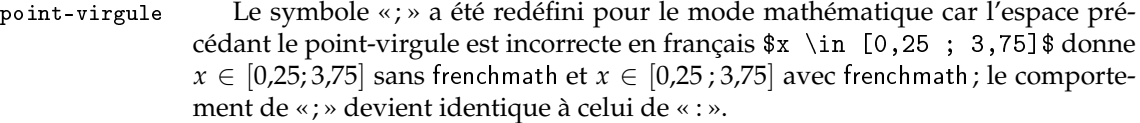

crochets Alors que les Anglais utilisent généralement les parenthèses pour les intervalles ouverts  $(0, +\infty)$ , l'usage en français est d'utiliser les crochets  $[0, +\infty]$ . Mais

<span id="page-3-1"></span><span id="page-3-0"></span><sup>8.</sup> L'extension textalpha fournit à la place \textmicro (depuis 2020) car elle redéfinit \textmu.

<span id="page-3-2"></span><sup>9.</sup> Dans ce cas il ne faut pas utiliser les bascules, au risque de rendre ces extensions inopérantes.

<sup>10.</sup> L'option autolanguage de numprint utilisée conjointement avec l'option french de babel garantit un espacement correct entre les groupes de trois chiffres dans les grands nombres, qui doit être une espace insécable et non dilatable [\[1\]](#page-10-0), légèrement plus grande que l'espace que l'on obtient sans cette option.

<span id="page-3-3"></span><sup>11.</sup> Mentionnons aussi l'article *Intelligent commas* de Claudio Beccari [\[23\]](#page-11-18) qui propose une solution simplifiée par rapport à ncccomma mais dont l'avantage semble discutable.

comme cela n'est pas prévu par LATEX, les espaces seront souvent incorrectes. Nous avons redéfini les crochets dans l'extension ibrackets [\[24\]](#page-11-19) qui est chargée par frenchmath <sup>[12](#page-4-0)</sup>. Le code  $x\in ]-\pi, 0[ \cup ]2\pi, 3\pi[$  produira

 $x \in [-\pi, 0] \cup [2\pi, 3\pi]$  avec ibrackets,

au lieu de

 $x \in ]-\pi, 0[ \cup ]2\pi, 3\pi[$  sans ibrackets.

Dans notre code, les caractères [ et ] deviennent « actifs » et ne sont plus définis par défaut comme des délimiteurs. De ce fait, une coupure de ligne peut se produire entre les deux, mais il est toujours possible de transformer alors ces crochets en délimiteurs avec \left et \right.

Avec ibrackets, un crochet devient un caractère ordinaire, sauf s'il est immédiatement suivi par un signe + ou - (sans espace), auquel cas c'est un délimiteur ouvrant. Si la borne de gauche possède un signe - (ou +), *il ne faut pas laisser d'espace entre le premier crochet et le signe* : par exemple \$x \in ] -\infty, 0]\$ produit *x* ∈  $\vert -\infty$ , 0] avec des espaces trop grandes autour du signe. Mais au contraire lorsque l'on souhaite faire de l'algèbre sur les intervalles, *il faut laisser une espace entre le second crochet et l'opération* + ou -, par exemple, \$[a, b] + [c, d]\$ produit  $[a, b] + [c, d]$  mais  $\{a, b\} + [c, d]$ .  $b$ ] +  $[c, d]$  produit  $[a, b] + [c, d]$ .

#### **2.4 Quelques macros et alias utiles**

\curs Les lettres cursives  $(\mathcal{A}, \mathcal{B}, \mathcal{C}, \mathcal{D}, ...)$ , provenant de l'extension mathrsfs chargée par frenchmath, sont composées avec \curs et sont différentes de celles obtenues avec \mathcal  $^{13}$  $^{13}$  $^{13}$  (A, B, C, D, ...). La commande \curs permet aussi de composer ces lettres en mode texte, sans les délimiteurs du mode mathématique.\* [14](#page-4-2)

 $\infty$  Les relations  $\leq e$  s'obtiennent avec les commandes  $\infty$  et  $\sum e$  et  $\leq e$ \supeg diffèrent des versions anglaises de \leq (≤) et \geq (≥). Ce sont des alias de \leqslant et \geqslant de l'extension amssymb, chargée par frenchmath.\*

- \vide Le symbole de l'ensemble vide ∅ s'obtient avec \vide (alias de la commande \varnothing de l'extension amssymb) ; il diffère de celui obtenu avec \emptyset (particulièrement laid dans la fonte par défaut Computer Modern : ∅).\*
- \paral La commande \para1 fournit la *relation* <sup>[15](#page-4-3)</sup> du parallélisme :  $\mathscr{D}$  //  $\mathscr{D}'$ , plutôt que sa version anglaise \parallel :  $\mathscr{D} \parallel \mathscr{D}^{\mathcal{A}}$

\ssi La commande \ssi produit « si, et seulement si, ».

\cmod Le modulo se compose normalement entre parenthèses, avec \pmod, mais on rencontre aussi, en français, le modulo entre crochets, ce que permet la commande \cmod en respectant le bon espacement propre au modulo :  $53 \equiv 5$  [12].

<span id="page-4-0"></span><sup>12.</sup> L'extension interval fournit une autre solution basée sur la macro \interval; citons aussi mathtools et sa commande \DeclarePairedDelimiter.

<span id="page-4-2"></span><span id="page-4-1"></span><sup>13.</sup> L'extension calrsfs fournit les mêmes cursives mais en redéfinissant la commande \mathcal.

<sup>14.</sup> Comme précisé dans l'introduction, l'astérisque en fin d'item signale une fonctionnalité similaire dans mafr.

<span id="page-4-3"></span><sup>15.</sup> Pour noter que deux objets sont perpendiculaires, on utilise \perp :  $\mathscr{D} \perp \mathscr{D}'$ , défini comme une *relation* mathématique plutôt que \bot défini comme un *symbole* (les espacements diffèrent).

#### **2.5 Identifiants de « fonctions » classiques**

\pgcd En arithmétique, nous avons les classiques \pgcd et \ppcm, qui diffèrent de \ppcm leur version anglaise \gcd et \lcm <sup>[16](#page-5-0)</sup>.

\card Pour le cardinal d'un ensemble, nous proposons \card, cité dans [\[1\]](#page-10-0) et [\[3\]](#page-11-9), ou \Card \Card, qui est aussi d'usage courant (cf. Wikipedia).

\Ker LATEX fournit les macros \ker et \hom, alors que l'usage français est souvent \Hom de commencer ces noms par une majuscule pour obtenir Ker<sup>17</sup> et Hom. de commencer ces noms par une majuscule pour obtenir Ker  $\frac{17}{17}$  $\frac{17}{17}$  $\frac{17}{17}$  et Hom.

\rg Le rang d'une application linéaire ou d'une matrice (rg) s'obtient avec la com- \Vect mande \rg et l'espace vectoriel engendré par une famille de vecteurs avec \Vect.

\ch En principe, les fonctions hyperboliques s'écrivent en français avec les macros

\sh LATEX standard \cosh, \sinh, \tanh. Néanmoins les écritures ch *x*, sh *x* et th *x*,

\th qui sont la norme avec les langues d'Europe de l'Est [\[8\]](#page-11-20), sont aussi utilisées en français [\[1\]](#page-10-0). On les obtient avec les commandes  $\ch$ ,  $\sh$  et  $\th$ <sup>[18](#page-5-2)</sup>.

\cosec La fonction cosécante (inverse du sinus) s'obtient avec la macro \csc, mais en \cosech  $^-$  français, on utilise aussi \cosec [\[1\]](#page-10-0) et \cosech pour la cosécante hyperbolique  $^{19}.$  $^{19}.$  $^{19}.$ 

#### **2.6 Bases et repères**

\Oij Les repères classiques du plan ou de l'espace seront composés avec des  $\Omega$ ijk hauteurs de flèches homogénéisées :  $\Omega$ ij compose  $(O, \vec{i}, \vec{j})$ ,  $\Omega$ ijk compose \Ouv  $(O, \vec{i}, \vec{j}, \vec{k})$  et \Ouv compose  $(O, \vec{u}, \vec{\sigma})$  (utilisé dans le plan complexe). On peut écrire ces commandes en mode texte, sans les délimiteurs du mode mathématique.

\Oij\* Les versions étoilées utilisent le point-virgule et non la virgule comme sépara- \Oijk\* teur après le point O, comme mentionné dans [\[1\]](#page-10-0). On obtient  $(0\,;\vec{i},\vec{j})$ ,  $(0\,;\vec{i},\vec{j},\vec{k})$ ,

\Ouv\*  $(O; \vec{u}, \vec{v})$ .

\ij Enfin les macros \ij<sup>[20](#page-5-4)</sup> et \ijk composent les bases du plan et de l'espace, \ijk (*i*,*j*) et (*i*,*j*,*k*<sup>'</sup>), en homogénéisant la hauteur des flèches.

Signalons que les macros de ce paragraphe peuvent ne pas fonctionner avec certaines fontes mathématiques qui ne connaissent pas \jmath, par exemple l'extension mathptmx (basée sur la fonte de texte Times).

<span id="page-5-1"></span><span id="page-5-0"></span><sup>16.</sup> Cette dernière n'est pas implémentée en standard dans L<sup>AT</sup>EX (mais dans mismath).

<sup>17.</sup> La commande  $\Im$  existe déjà pour la partie imaginaire des nombres complexes et produit  $\Im$ ; elle est redéfinie en Im par l'extension mismath et peut aussi être utilisée pour l'image.

<span id="page-5-2"></span><sup>18.</sup> La commande \th existe déjà, pour le mode texte uniquement, et produit þ; elle a été redéfinie, uniquement pour le mode mathématique, à la place de l'ancienne commande \tgh, utilisée jusqu'à la version 1.6, désormais obsolète.

<span id="page-5-3"></span><sup>19.</sup> La fonction sécante est définie en standard par LATEX avec \sec et la sécante hyperbolique \sech est définie par mismath [\[25\]](#page-11-7).

<span id="page-5-4"></span><sup>20.</sup> Notons que la macro \ij existait déjà (ligature entre i et j pour le hollandais) et a été redéfinie.

### **3 Le code**

```
1 \RequirePackage{ifthen}
2 \newboolean{capsit}
3 \DeclareOption{capsit}{\setboolean{capsit}{true}}
4 \newboolean{lgrmath}
5 \DeclareOption{lgrmath}{\setboolean{lgrmath}{true}}
6 \newboolean{upgreek}
7 \DeclareOption{upgreek}{\setboolean{upgreek}{true}}
8 \newboolean{Upgreek}
9 \DeclareOption{Upgreek}{\setboolean{Upgreek}{true}
10 \setboolean{upgreek}{true}}
11 \ProcessOptions \relax
12
13 \AtBeginDocument{
14 \@ifpackageloaded{mathdesign}{
15 \PackageWarningNoLine{frenchmath}{Package mathdesign
16 is loaded, \MessageBreak
17 I don't load mathrsfs and amssymb packages}
18 }{
19 \RequirePackage{mathrsfs} % fournit les majuscules cursives
20 \RequirePackage{amssymb} % \leqslant, \geqslant, \varnothing
2122 }
23 \RequirePackage{amsopn} % fournit \DeclareMathOperator
24 \ifthenelse{\boolean{lgrmath}}{
25 \@ifpackageloaded{lgrmath}{}{
26 \RequirePackage[font=fcm,style=french]{lgrmath}}
27 }{}
28 \ifthenelse{\boolean{upgreek}}{
29 \@ifpackageloaded{upgreek}{}{\RequirePackage[Euler]{upgreek}}
30 }{}
31\RequirePackage{xspace} % utile pour les commandes \curs, \ssi, \Oij
32 \RequirePackage{ibrackets} % intelligent brackets
33 % \RequirePackage{icomma} % intelligent comma
34 \RequirePackage{ncccomma} % depuis frenchmath 1.6
35 \AtBeginDocument{\mathcode`\,="8000\relax
36 \@ifpackageloaded{babel}{
37 \addto\extrasfrench{\mathcode'\,="8000\relax}
38 }{}
39 }
```
La macro ci-dessus permet d'utiliser ncccomma à la place de icomma. ncccomma doit être chargée après babel-french si on utilise LuaLATEX. Cette macro m'a été proposée par Jean-François Burnol, de même qu'une amélioration du code ciaprès, redéfinissant les majuscules mathématiques.

Sauf si l'option capsit est activée, on redéfinit toutes les lettres majuscules du mode mathématique ; \AtBeginDocument est nécessaire pour que ces définitions soient prises en compte avec la classe beamer par exemple.

```
40
41 \ifthenelse{\boolean{capsit}}{}{
42 \AtBeginDocument{
43 \DeclareMathSymbol{A}\mathalpha{operators}{`A}
44 \DeclareMathSymbol{B}\mathalpha{operators}{`B}
45 \DeclareMathSymbol{C}\mathalpha{operators}{`C}
46 \DeclareMathSymbol{D}\mathalpha{operators}{`D}
47 \DeclareMathSymbol{E}\mathalpha{operators}{`E}
48 \DeclareMathSymbol{F}\mathalpha{operators}{`F}
49 \DeclareMathSymbol{G}\mathalpha{operators}{`G}
50 \DeclareMathSymbol{H}\mathalpha{operators}{'H}
51 \DeclareMathSymbol{I}\mathalpha{operators}{'I}
52 \DeclareMathSymbol{J}\mathalpha{operators}{'J}
53 \DeclareMathSymbol{K}\mathalpha{operators}{'K}
54 \DeclareMathSymbol{L}\mathalpha{operators}{'L}
55 \DeclareMathSymbol{M}\mathalpha{operators}{`M}
56 \DeclareMathSymbol{N}\mathalpha{operators}{'N}
57 \DeclareMathSymbol{O}\mathalpha{operators}{'O}
58 \DeclareMathSymbol{P}\mathalpha{operators}{`P}
59 \DeclareMathSymbol{Q}\mathalpha{operators}{'Q}
60 \DeclareMathSymbol{R}\mathalpha{operators}{`R}
61 \DeclareMathSymbol{S}\mathalpha{operators}{`S}
62 \DeclareMathSymbol{T}\mathalpha{operators}{`T}
63 \DeclareMathSymbol{U}\mathalpha{operators}{`U}
64 \DeclareMathSymbol{V}\mathalpha{operators}{`V}
65 \DeclareMathSymbol{W}\mathalpha{operators}{`W}
66 \DeclareMathSymbol{X}\mathalpha{operators}{`X}
67 \DeclareMathSymbol{Y}\mathalpha{operators}{`Y}
68 \DeclareMathSymbol{Z}\mathalpha{operators}{`Z}
69 }
70 }
```
Avec l'option upgreek, on charge l'extension upgreek (sauf si elle est déjà chargée, ce qui évite les incompatibilités d'option) et on redéfinit les commandes \alpha, \beta, . . . Upgreek transforme en outre les majuscules grecques pour garder le même style.

```
71
72 \ifthenelse{\boolean{upgreek}}{
73 \@ifundefined{italpha}{\let\italpha\alpha}{
74 \PackageWarningNoLine{frenchmath}{Command
75 \string\italpha\space already exist \MessageBreak
76 and will not be redefined, \MessageBreak
77 no more warning for the other Greek letters, \MessageBreak
78 except pi}
79 }
80 \@ifundefined{itbeta}{\let\itbeta\beta}{}
81 \@ifundefined{itgamma}{\let\itgamma\gamma}{}
82 \verb|Vqifundefined{itdelta}{\let\it{tdelta}deltab}{}|83 \@ifundefined{itepsilon}{\let\itepsilon\epsilon}{}
84 \@ifundefined{itzeta}{\let\itzeta\zeta}{}
```

```
85 \@ifundefined{iteta}{\let\iteta\eta}{}
86 \@ifundefined{ittheta}{\let\ittheta\theta}{}
87 \@ifundefined{itiota}{\let\itiota\iota}{}
88 \@ifundefined{itkappa}{\let\itkappa\kappa}{}
89 \@ifundefined{itlambda}{\let\itlambda\lambda}{}
90 \@ifundefined{itmu}{\let\itmu\mu}{}
91 \@ifundefined{itnu}{\let\itnu\nu}{}
92 \@ifundefined{itxi}{\let\itxi\xi}{}
93 \@ifundefined{itpi}{\let\itpi\pi}{
94 \PackageWarningNoLine{frenchmath}{Command
95 \string\itpi\space already exist \MessageBreak
96 and will not be redefined}
97 }
98 \@ifundefined{itrho}{\let\itrho\rho}{}
99 \@ifundefined{itsigma}{\let\itsigma\sigma}{}
100 \@ifundefined{ittau}{\let\ittau\tau}{}
101 \@ifundefined{itupsilon}{\let\itupsilon\upsilon}{}
102 \@ifundefined{itphi}{\let\itphi\phi}{}
103 \@ifundefined{itchi}{\let\itchi\chi}{}
104 \@ifundefined{itpsi}{\let\itpsi\psi}{}
105 \@ifundefined{itomega}{\let\itomega\omega}{}
106 \@ifundefined{itvarepsilon}{\let\itvarepsilon\varepsilon}{}
107 \@ifundefined{itvartheta}{\let\itvartheta\vartheta}{}
108 \@ifundefined{itvarpi}{\let\itvarpi\varpi}{}
109 \@ifundefined{itvarsigma}{\let\itvarsigma\varsigma}{}
110 \@ifundefined{itvarphi}{\let\itvarphi\varphi}{}
111 }{}
112
113 \ifthenelse{\boolean{upgreek}}{
114 \renewcommand\alpha{\upalpha}
115 \renewcommand\beta{\upbeta}
116 \renewcommand\gamma{\upgamma}
117 \renewcommand\delta{\updelta}
118 \renewcommand\epsilon{\upepsilon}
119 \renewcommand\zeta{\upzeta}
120 \renewcommand\eta{\upeta}
121 \renewcommand\theta{\uptheta}
122 \renewcommand\iota{\upiota}
123 \renewcommand\kappa{\upkappa}
124 \renewcommand\lambda{\uplambda}
125 \renewcommand\mu{\upmu}
126 \renewcommand\nu{\upnu}
127 \renewcommand\xi{\upxi}
128 \renewcommand\pi{\uppi}
129 \renewcommand\rho{\uprho}
130 \renewcommand\sigma{\upsigma}
131 \renewcommand\tau{\uptau}
132 \renewcommand\upsilon{\upupsilon}
133 \renewcommand\phi{\upphi}
134 \renewcommand\chi{\upchi}
```

```
135 \renewcommand\psi{\uppsi}
136 \renewcommand\omega{\upomega}
137 \renewcommand\varepsilon{\upvarepsilon}
138 \renewcommand\vartheta{\upvartheta}
139 \renewcommand\varpi{\upvarpi}
140 \renewcommand\varrho{\upvarrho}
141 \renewcommand\varsigma{\upvarsigma}
142 \renewcommand\varphi{\upvarphi}
143 }{}
144
145 \ifthenelse{\boolean{Upgreek}}{
146 \renewcommand\Gamma{\Upgamma}
147 \renewcommand\Delta{\Updelta}
148 \renewcommand\Theta{\Uptheta}
149 \renewcommand\Lambda{\Uplambda}
150 \renewcommand\Xi{\Upxi}
151 \renewcommand\Pi{\Uppi}
152 \renewcommand\Sigma{\Upsigma}
153 \renewcommand\Upsilon{\Upupsilon}
154 \renewcommand\Phi{\Upphi}
155 \renewcommand\Psi{\Uppsi}
156 \renewcommand\Omega{\Upomega}
157 }{}
158
159 \AtBeginDocument{\@ifpackageloaded{pstricks-add}{\psset{comma=true}}{}}
160 \DeclareMathSymbol{;}{\mathbin}{operators}{'73} % \mathpunct à l'origine
161
162\newcommand*\curs[1]{\ensuremath{\mathscr{#1}}\xspace}
163 \newcommand\infeg{\leqslant}
164\newcommand\supeg{\geqslant}
165 \newcommand\vide{\varnothing}
166\newcommand\paral{\mathrel{\ooalign{$\mkern-1.75mu/\mkern1.75mu$\cr%
167 $\mkern1.75mu/\mkern-1.75mu$}}
168 }
```
Cette définition remplace, depuis la version 2.2, l'ancienne définition plus simple \mathrel{/\!\!/}, mais qui donnait des barres trop serrées avec mathastext + times ou avec libertinust1math. Merci à Jean-François Burnol de me l'avoir fait remarquer et pour ses suggestions dans la mise au point d'une macro plus efficace. 169 \newcommand\ssi{si, et seulement si,\xspace} 170 \newcommand\*\cmod[1]{\quad[#1]} 171

```
172 \DeclareMathOperator{\pgcd}{pgcd}
173 \DeclareMathOperator{\ppcm}{ppcm}
174 \DeclareMathOperator{\card}{card}
175 \DeclareMathOperator{\Card}{Card}
176 \DeclareMathOperator{\Ker}{Ker}
177 \DeclareMathOperator{\Hom}{Hom}
178 \DeclareMathOperator{\rg}{rg}
179 \DeclareMathOperator{\Vect}{Vect}
```

```
180 \DeclareMathOperator{\ch}{ch}
181 \DeclareMathOperator{\sh}{sh}
182 \AtBeginDocument{\let\oldth\th %\th existe déjà (mode texte)
183 \renewcommand\th{\TextOrMath{\oldth}{\operatorname{th}}}}
184 \DeclareMathOperator{\cosec}{cosec}
185 \DeclareMathOperator{\cosech}{cosech}
186
187 \newcommand\@Oij{%
188 \qquad \verb|\currenth{\left(0, \vec{\imath}, \vec{\jmathtt{}}\, \right)}\xspace189 \newcommand\@@Oij{%
190 \ensuremath{\left(0 ; \vec{\imath}, \vec{\jmath}\,\right)}\xspace}
191 \newcommand\Oij{\@ifstar{\@@Oij}{\@Oij}}
192
193 \newcommand\@Oijk{%
194 \ensuremath{%
195 \left(0, \vec{\vphantom{t}\imath}, \vec{\vphantom{t}\jmath},
196 \vec{\vphantom{t}\smash{k}}\,\right)}%
197 \xspace}
198 \newcommand\@@Oijk{%
199 \ensuremath{%
200 \left\{O \; \ \vec{\v{p^*}} \; \v{p^*} \; \v{p^*} \; \mathcal{L} \right\}201 \vec{\vphantom{t}\smash{k}}\,\right)}%
202 \xspace}
203 \newcommand\Oijk{\@ifstar{\@@Oijk}{\@Oijk}}
204
205 \newcommand\@Ouv{%
206 \ensuremath{\left(0, \vec{u}, \vec{v}\,\right)}\xspace}
207 \newcommand\@@Ouv{%
208 \ensuremath{\left(0 ; \vec{u}, \vec{v}\,\right)}\xspace}
209 \newcommand\Ouv{\@ifstar{\@@Ouv}{\@Ouv}}
210
211 \AtBeginDocument{
212 \text{renewcommand}\i_{\{ \}}213 \ensuremath{\left(\vec{\imath}, \vec{\jmath}\,\right)}\xspace}}
214 \newcommand\ijk{%
215 \ensuremath{%
216 \left(\vee\{\vphantom{\mathrm{t}}\imath\}, \vec\{\vphantom{\mathrm{t}}\imath\},\217 \vec{\varepsilon}218 \xspace}
```
## **Références**

- <span id="page-10-0"></span>[1] *Lexique des règles typographiques en usage à l'Imprimerie Nationale*, édition du 26/08/2002.
- <span id="page-10-1"></span>[2] *Composition des textes scientifiques*, Inspection Générale de mathématiques (IGEN-DESCO), 06/12/2001. [http://mslp.ac-dijon.fr/IMG/pdf/typo\\_txt\\_sci.pdf](http://mslp.ac-dijon.fr/IMG/pdf/typo_txt_sci.pdf)

11

- <span id="page-11-9"></span>[3] *Règles françaises de typographie mathématique*, Alexandre André, 02/09/2015. [http://sgalex.free.fr/typo-maths\\_fr.pdf](http://sgalex.free.fr/typo-maths_fr.pdf)
- [4] *Le petit typographe rationnel*, Eddie Saudrais, 20/03/2000. <https://www.gutenberg-asso.fr/IMG/pdf/saudrais-typo.pdf>
- <span id="page-11-3"></span>[5] *Typesetting mathematics for science and technology according to ISO 31/XI*, Claudio Beccari, TUGboat Volume 18 (1997), Nº 1. <http://www.tug.org/TUGboat/tb18-1/tb54becc.pdf>
- <span id="page-11-4"></span>[6] *Typefaces for Symbols in Scientific Manuscripts*. <https://www.physics.nist.gov/cuu/pdf/typefaces.pdf>
- <span id="page-11-5"></span>[7] *On the Use of Italic and up Fonts for Symbols in Scientific Text*, I.M. Mills and W.V. Metanomski, ICTNS (Interdivisional Committee on Terminology, Nomenclature and Symbols), dec 1999. [https://old.iupac.org/standing/idcns/italic-roman\\_dec99.pdf](https://old.iupac.org/standing/idcns/italic-roman_dec99.pdf)
- <span id="page-11-20"></span>[8] *LATEX Companion*, Frank Mittelbach, Michel Goossens, 2<sup>e</sup> édition, Pearson Education France, 2005.
- [9] *The Not So Short Introduction to LA<sup>T</sup>FX 2<sub>ε</sub>, Tobias Oetiker, Hubert Partl, Irene* Hyna et Elisabeth Schlegl, CTAN, v6.4 09/03/2021. <http://tug.ctan.org/info/lshort/english/lshort.pdf>
- <span id="page-11-0"></span>[10] *La distribution* mafr, Christian Obrecht, CTAN, v1.0 17/09/2006.
- <span id="page-11-6"></span>[11] *L'extension* tdsfrmath, Yvon Henel, CTAN, v1.3 22/06/2009.
- <span id="page-11-1"></span>[12] Fourier-GUTenberg, Michel Bovani, CTAN, v1.3 30/01/2005.
- <span id="page-11-2"></span>[13] *The* mathdesign *package*, Paul Pichaureau, CTAN, v2.31 29/08/2013.
- <span id="page-11-11"></span>[14] Kp-Fonts *– The Johannes Kepler project*, Christophe Caignaert, CTAN, v3.34 20/09/2022.
- <span id="page-11-14"></span>[15] *The* textalpha *package* (partie de l'extension greek-fontenc), Günter Milde, CTAN, v2.1 14/06/2022.
- <span id="page-11-12"></span>[16] *The* lgrmath *package*, Jean-François B., CTAN, v1.0 16/11/2022.
- <span id="page-11-13"></span>[17] *The* upgreek *package for LATEX 2*ε, Walter Schmidt, CTAN, v2.0 12/03/2003.
- <span id="page-11-10"></span>[18] isomath *– Mathematical style for science and technology*, Günter Milde, CTAN, v0.6.1 2012/09/04.
- <span id="page-11-8"></span>[19] PM-ISOmath *– The Poor Man ISO math bundle*, Claudio Beccari, CTAN, v1.2.00 2021/08/04.
- <span id="page-11-15"></span>[20] *A Babel language definition file for French*, extension LAT<sub>E</sub>X babel-french de Daniel Flipo, CTAN, v3.5c 14/09/2018.
- <span id="page-11-16"></span>[21] *The* icomma *package for LATEX 2*ε. Walter Schmidt, CTAN, v2.0 10/03/2002.
- <span id="page-11-17"></span>[22] *The* ncccomma *package*. Alexander I. Rozhenko, CTAN, v1.0 10/02/2005.
- <span id="page-11-18"></span>[23] *Intelligent commas*. Claudio Beccari, The PracT<sub>E</sub>X Journal, 2011, No.1. <https://tug.org/pracjourn/2011-1/beccari/Intcomma.pdf>
- <span id="page-11-19"></span>[24] *Intelligent brackets – The* ibrackets *package*, Antoine Missier, v1.0 19/12/2022.
- <span id="page-11-7"></span>[25] mismath *– Miscellaneus mathematical macros*, Antoine Missier, CTAN, v2.1 26/12/2022.